(в ред. Приказа Минфина России от 30.11.2020 № 292н)

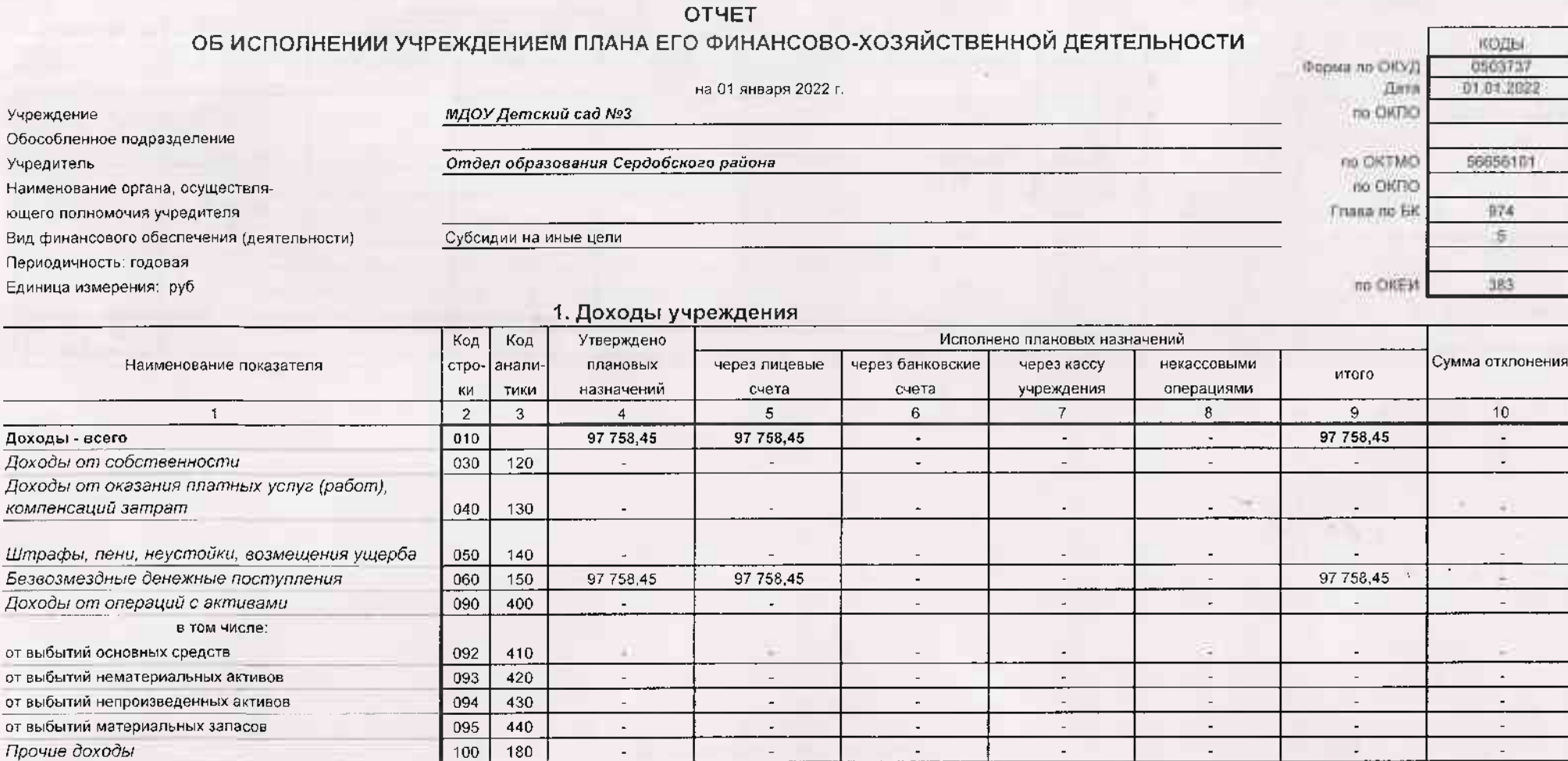

**TERV** 

2. Расходы учреждения

Код Утверждено Исполнено плановых назначений Код через банковские через кассу некассовыми Сумма отклонения плановых Наименование показателя строаналичерез лицевые итого счета учреждения операциями ки тики назначений счета  $\overline{a}$  $\overline{9}$  $\overline{2}$  $5^{\circ}$  $\overline{7}$  $8<sup>1</sup>$ 10  $\mathbf{3}$  $\overline{4}$  $6 \overline{1}$ 97 758,45 200 97 758,45 97 758,45  $\mathcal{L}^{\mathcal{L}}$  $\mathcal{L}$ Расходы - всего  $\chi$  $\sim$  $\sim$ в том числе: 96 451,87 200 96 451,87 96 451.87 ×  $\alpha$  $\blacksquare$  $\bullet$ 96 451,87 96 451,87 240 96 451,87  $\sim$  $\sim$ ÷.  $\overline{a}$ 244 94 663.66 94 663 66 94 663,66 Прочая закупка товаров, работ и услуг  $\mathbb{Z}^2$  $\mathbb{Z}^+$  $\omega$ A. 1788,21 1788,21  $247$ 1788,21 Закупка энергетических ресурсов  $\mathcal{L}$  $\mathcal{L}$  $\sim$  $\sim$ 1 306,58 1 306,58 1 306,58 800  $\mathcal{L}^{\pm}$  $\omega$  $\sim$  $\bullet$ 1 306,58 850 1 306,58 1 306,58  $\sim$  $\mathcal{L}_{\mathcal{A}}$  $\sim 1$  $\sim$ Уплата иных платежей 853 1 306,58 1 306,58 1 306,58  $\mathcal{L}$  $\sim$  $\sim$  $\sim$ Результат исполнения (дефицит / профицит) 450  $\mathbf{x}$  $\sim$  $\sim$  $\mathbf{x}$  $\sim$  $\sim$  $\sim$  $\sim$ 

**TV Ave.** 

Форма 0503737 с.2

## 3. Источники финансирования дефицита средств учреждения

Форма 0503737 с.3

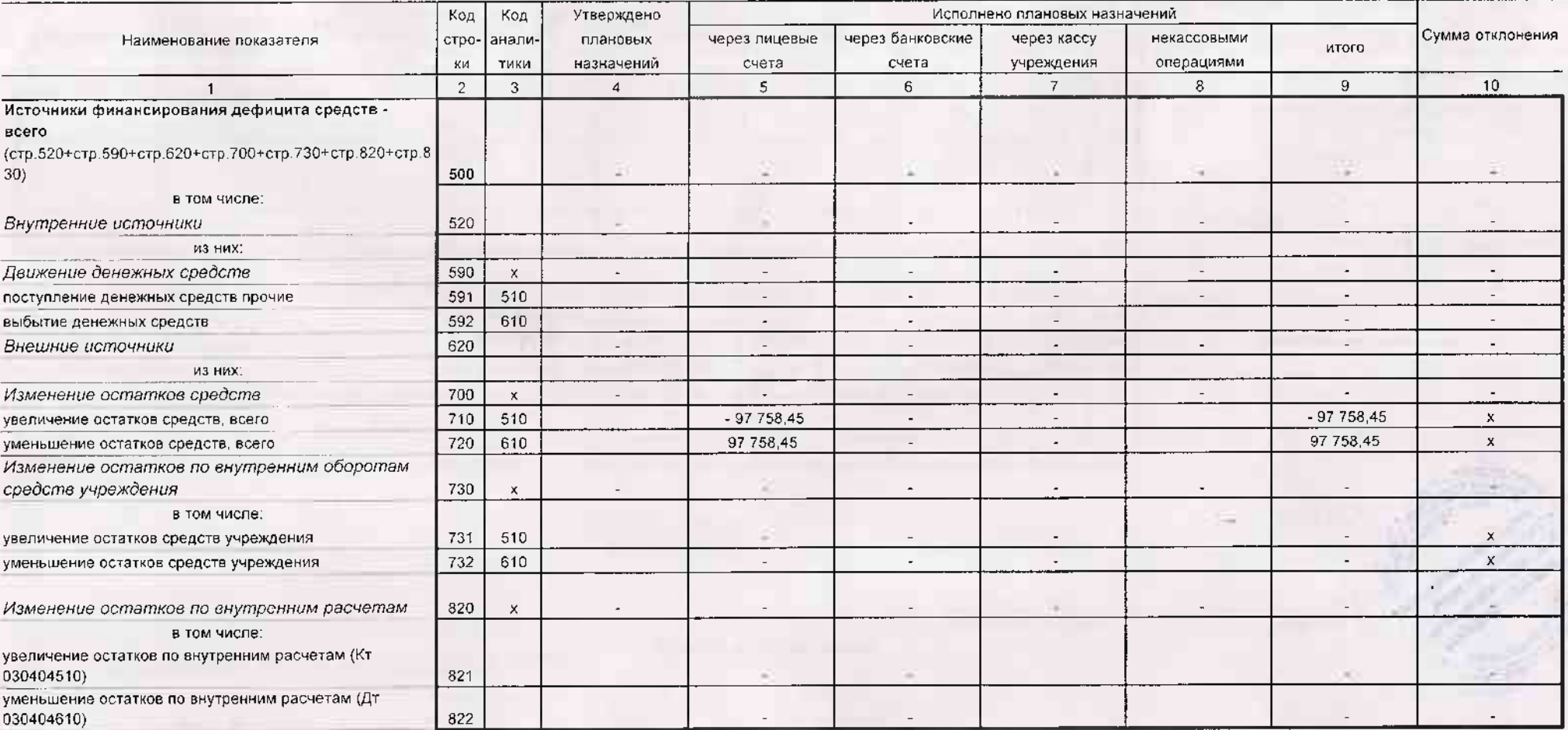

## Форма 0503737 с.4

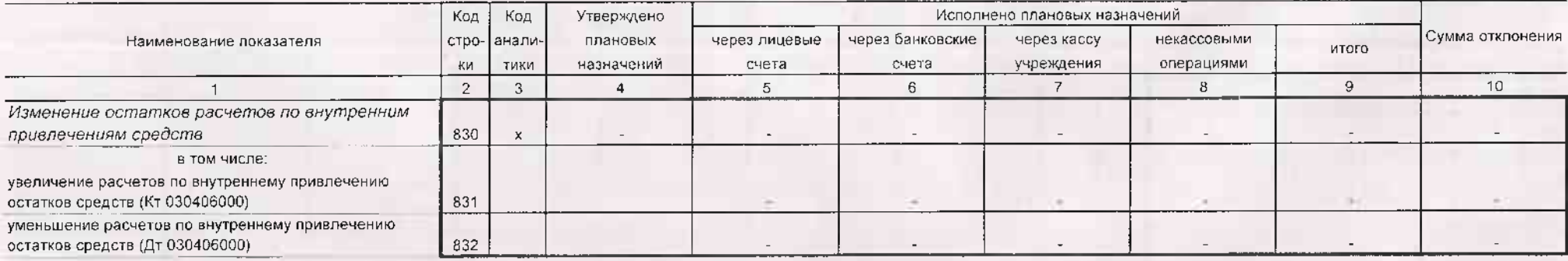

4. Сведения о возвратах остатков субсидий и расходов прошлых лет

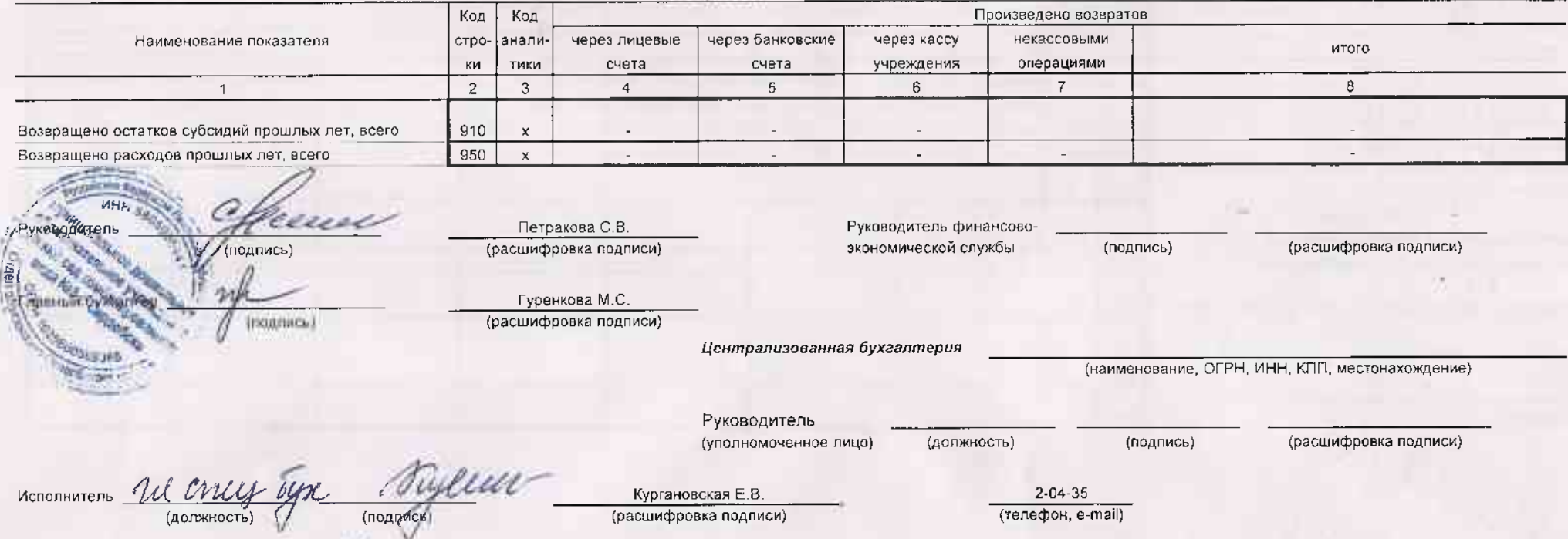

 $-200$ 

 $-24$